**程式設計(二)**

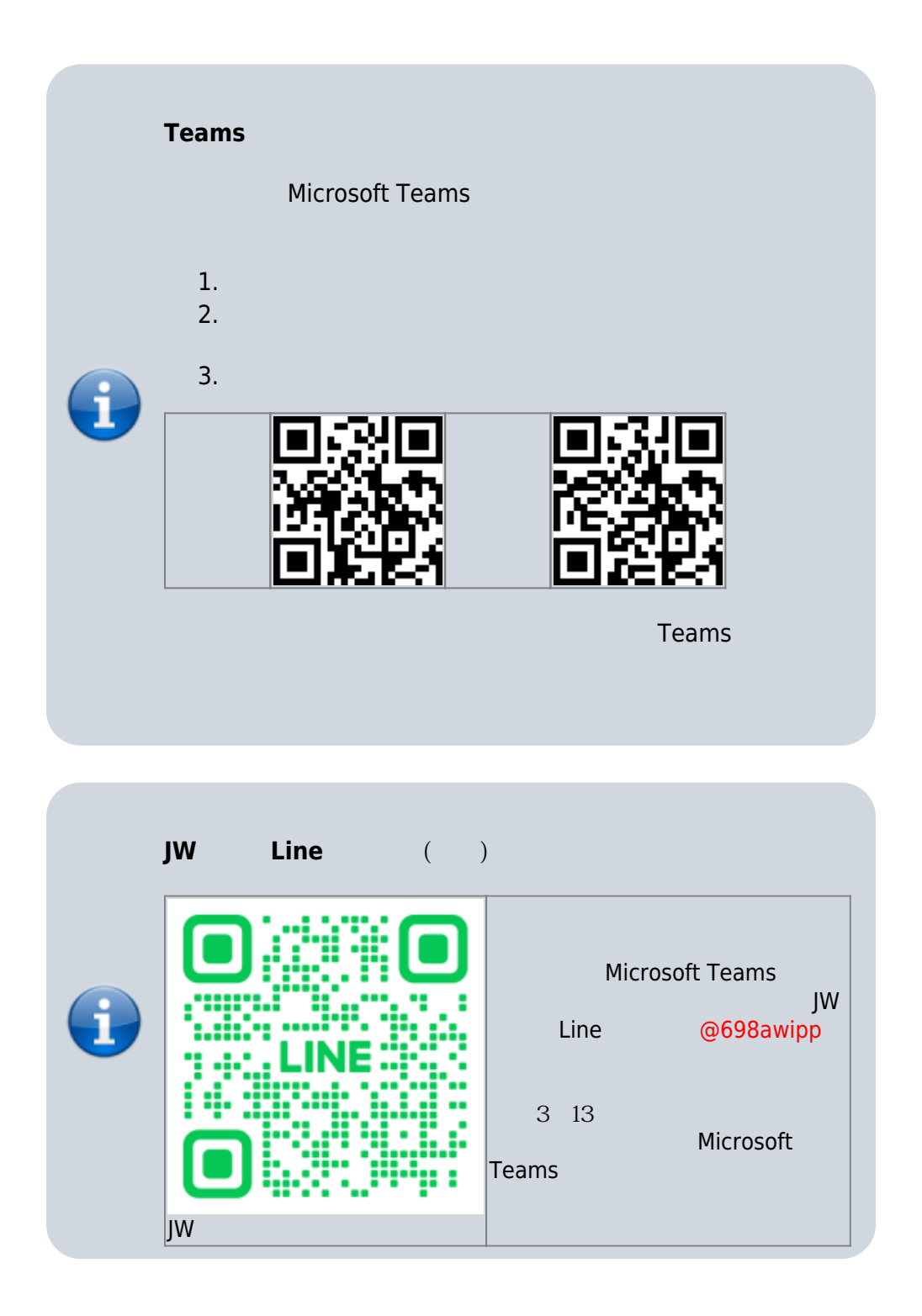

- $\bullet$  $\bullet$ 1:30pm-4:30pm **[** Thursday<sub>1</sub> Friday<sup>1</sup> 0804 1004  $\bullet$
- $\bullet$ **課本:**[C](https://sites.google.com/view/cgroundup/)[語言程式設計:入門與實務演練\(第三版\)](https://sites.google.com/view/cgroundup/)[堪誤表](https://sites.google.com/view/cgroundup/errata)

## **TA**

 $(4F)$ ,  $34229$ 

## **Tentative Schedule**

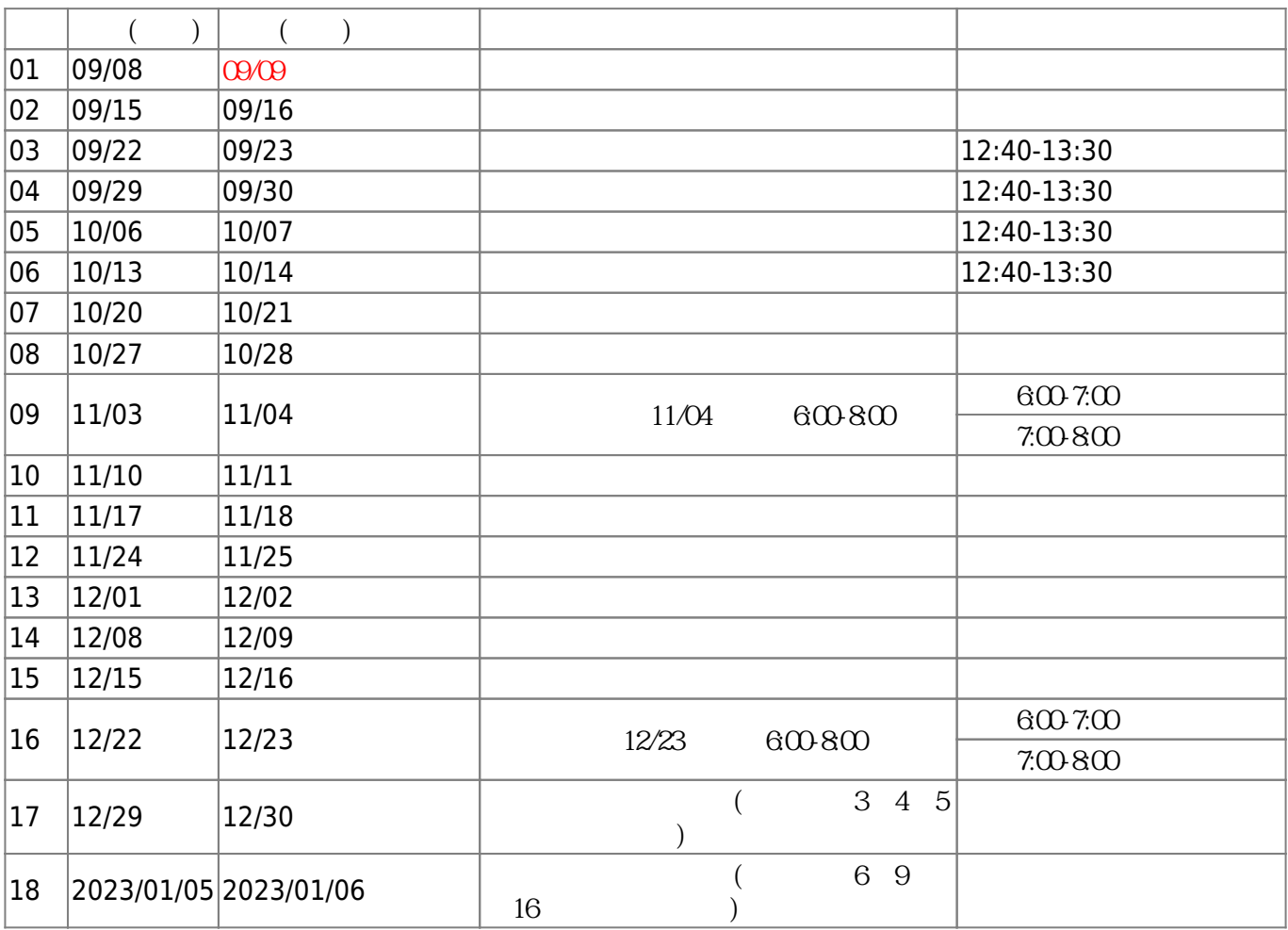

 $\circ$  15% Turnin (and  $($ 

- 15% 隨堂測驗 (所有測驗皆採計分數)  $(11/04)$  2
	- $\circ$  20%

 $\bullet$ 

 $\bullet$ 

 $\circ$  15%

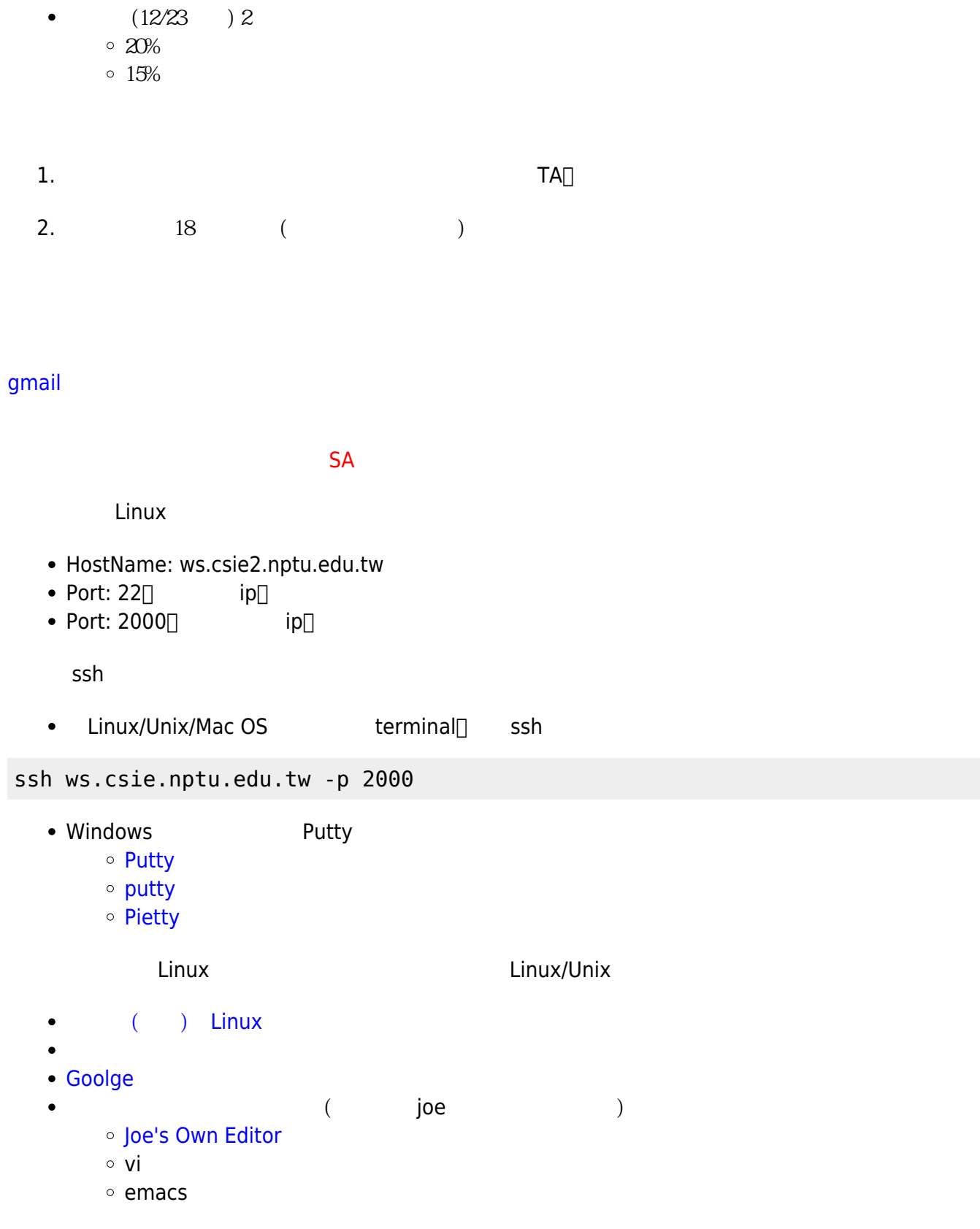

## [turnin](https://junwu.nptu.edu.tw/dokuwiki/doku.php?id=public:howtoturnin)

Jun Wu

From: <https://junwu.nptu.edu.tw/dokuwiki/> - **Jun Wu** 

**CSIE, NPTU**

Permanent link: **<https://junwu.nptu.edu.tw/dokuwiki/doku.php?id=c:start2>**

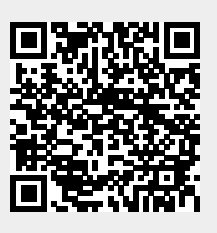

Last update: **2023/02/14 06:08**